# MATLAB EXPO 2018

## 高可扩展的 MATLAB 云端工程 数据分析

陈建平, MathWorks 中国

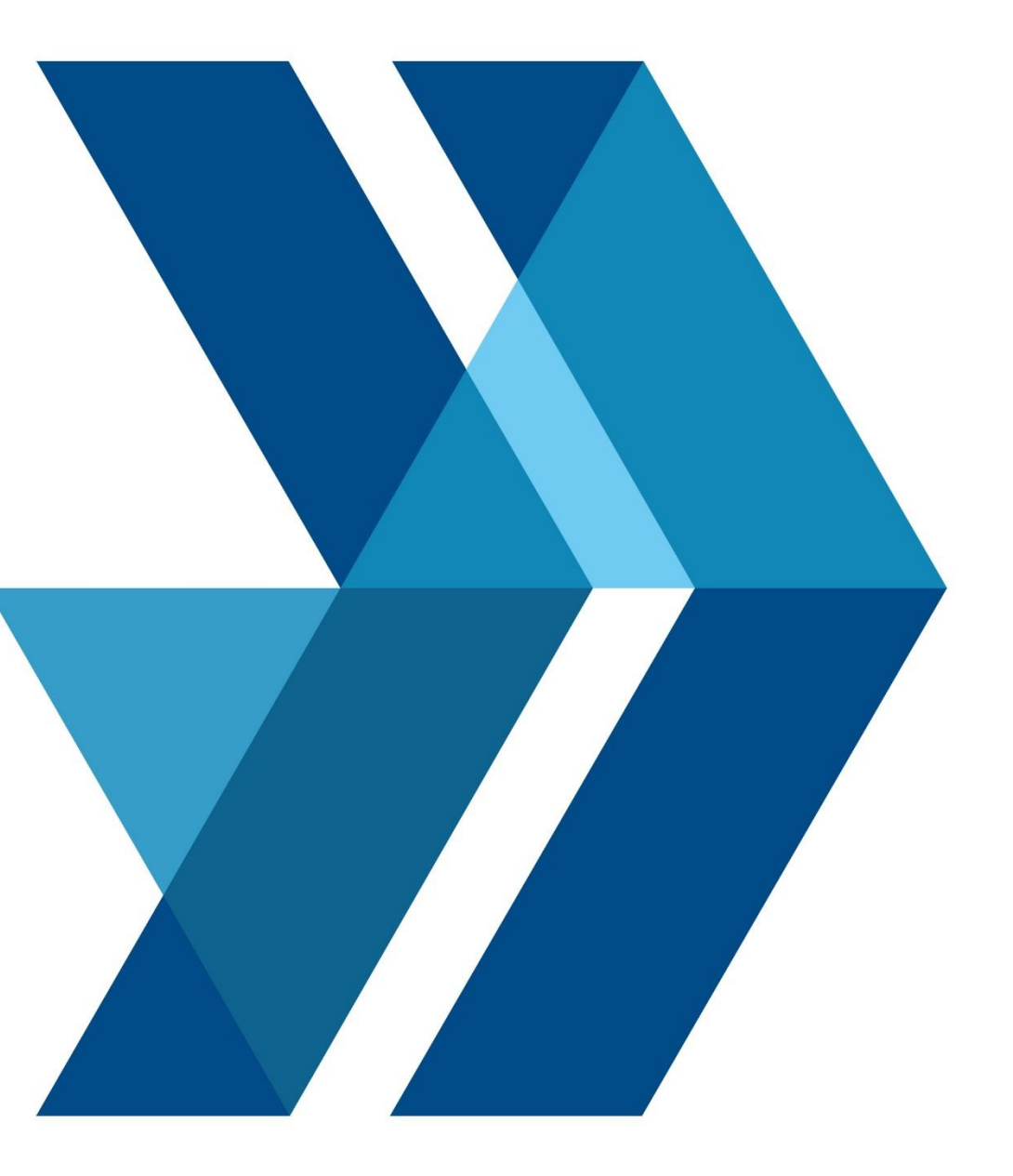

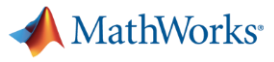

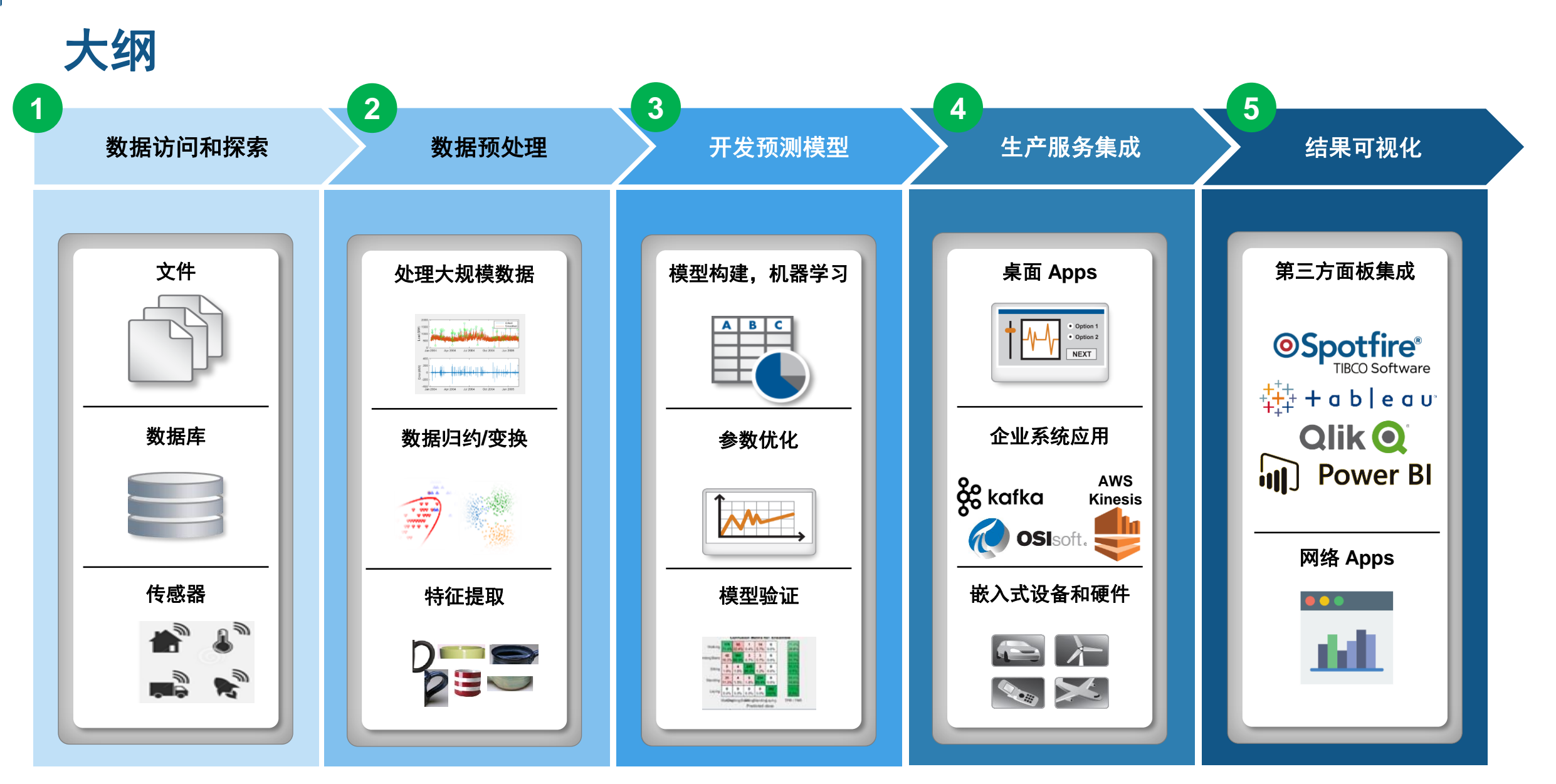

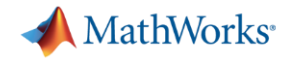

### **大规模流处理的需求**

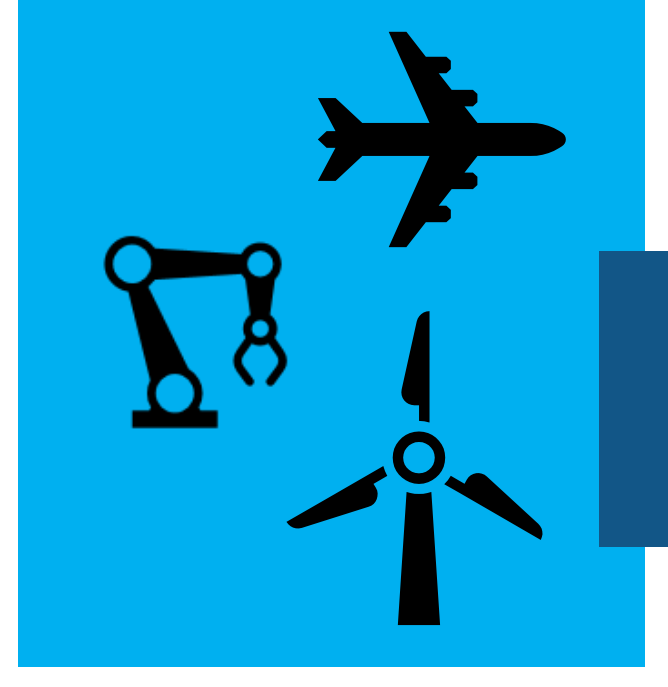

**喷气引擎**: ~800TB **每天 涡轮引擎**: ~ 2TB **每天**

MATLAB EXPO 2018

**预测性维护 增加操作效率 减少计划外的停机**

### **更多的应用需要近乎实时的分析**

**医疗设备 患者的安全 更加积极的治疗结果**

> **车辆互联 安全 维护 先进的驾驶功能**

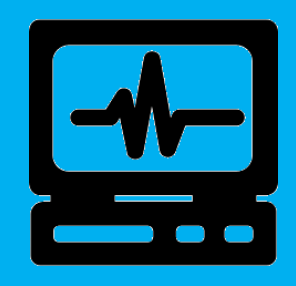

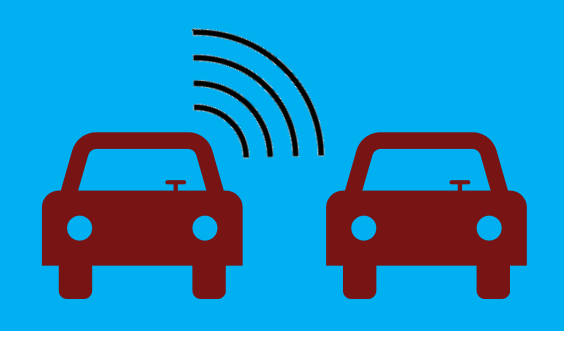

**车辆**: ~25 GB **每天**

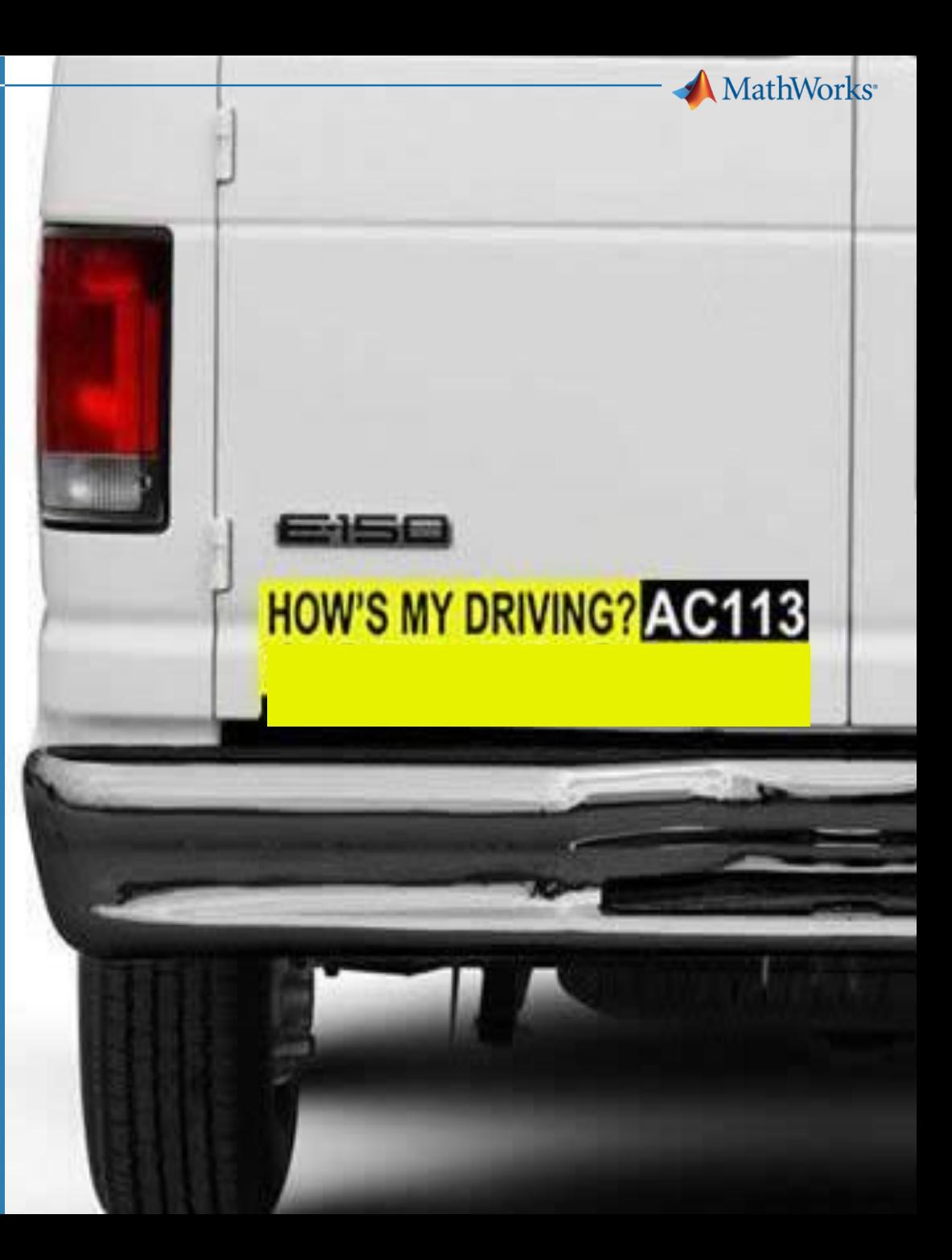

**实例问题 —— 我的驾驶习惯如何?**

▪ **一组** MathWorks **员工在车内安装了一 个** OBD **狗,用于监控车载系统**

▪ **流式数据传输到云端,汇总并存储**

**• 我们想用这些数据来评估参与者的驾驶 习惯**

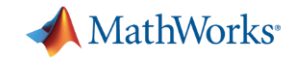

 $\begin{pmatrix} \cdot & \cdot \\ \cdot & \cdot \\ \cdot & \cdot \end{pmatrix}$ 

۳  $\boxed{\triangleright\quad \ \ \, \odot}$ 

SR 87

### **示例:MATLAB 车队数据分析**

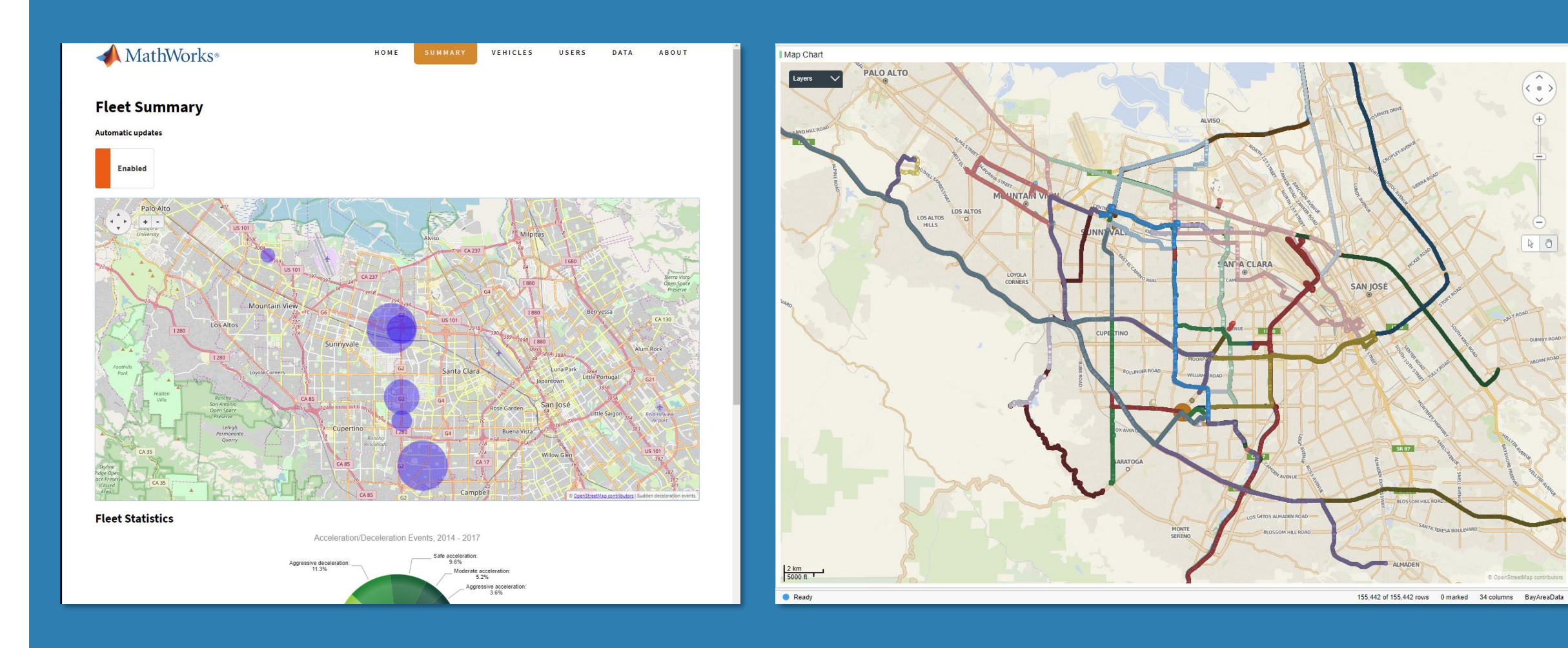

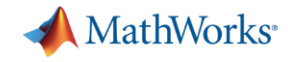

### **车队数据分析架构**

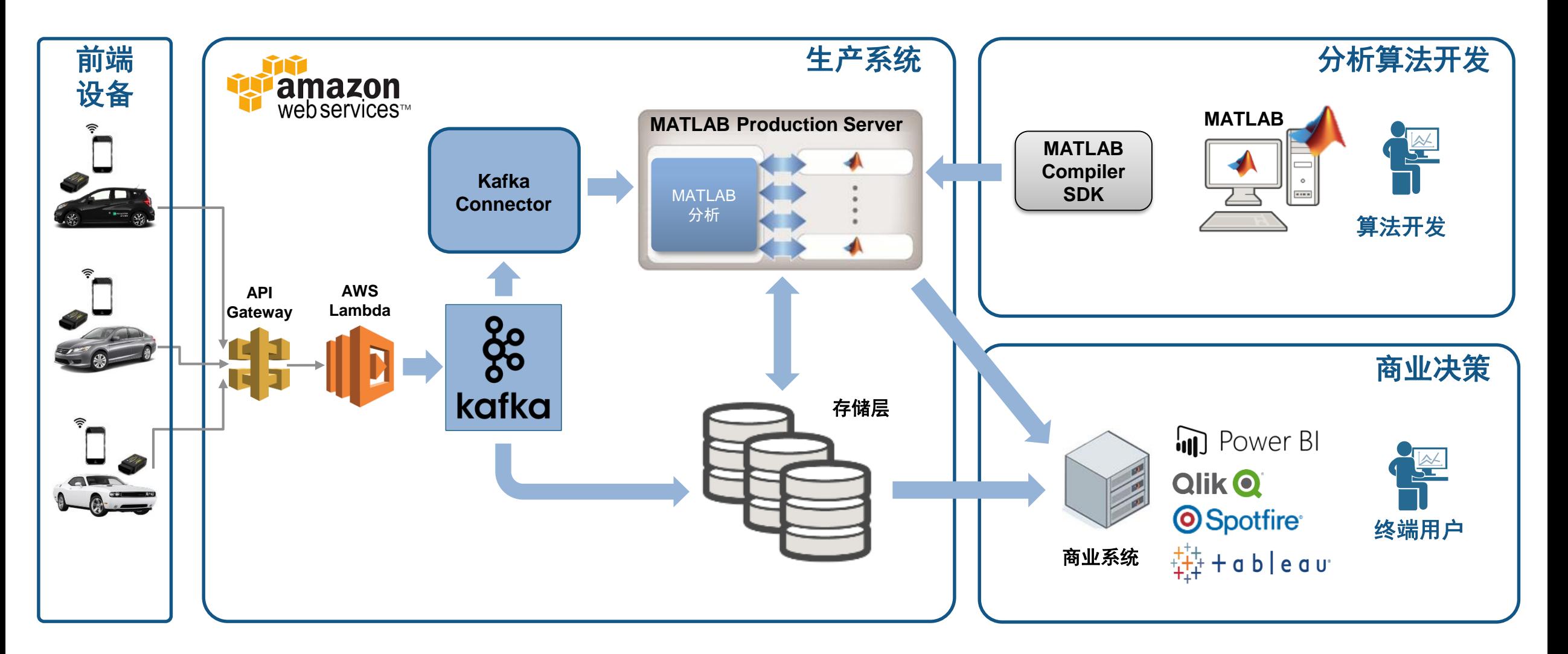

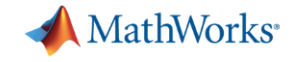

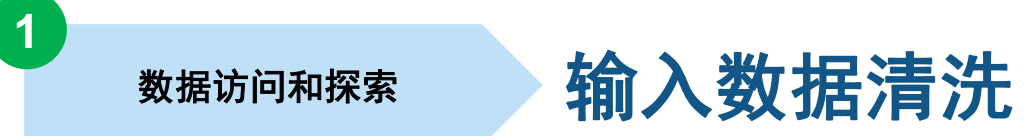

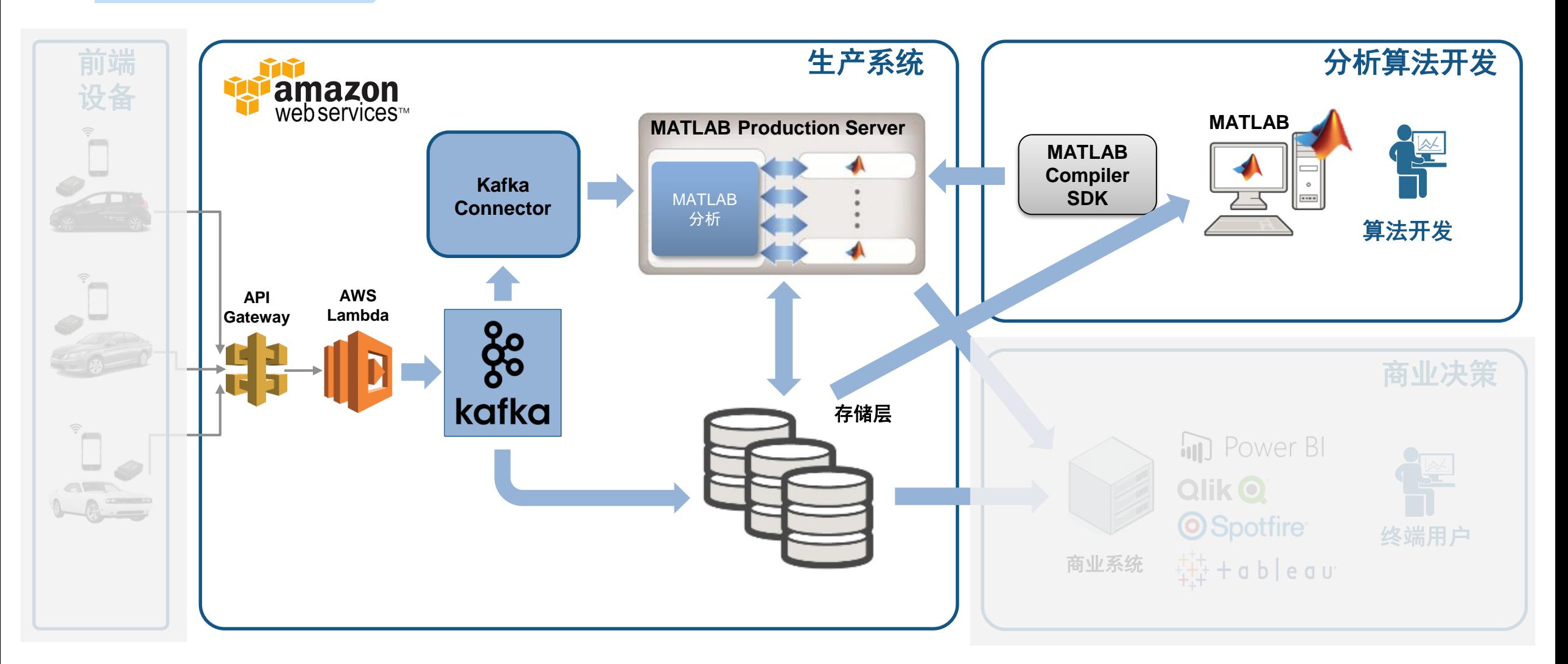

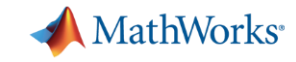

### **数据:带时间戳的 JSON 编码消息**

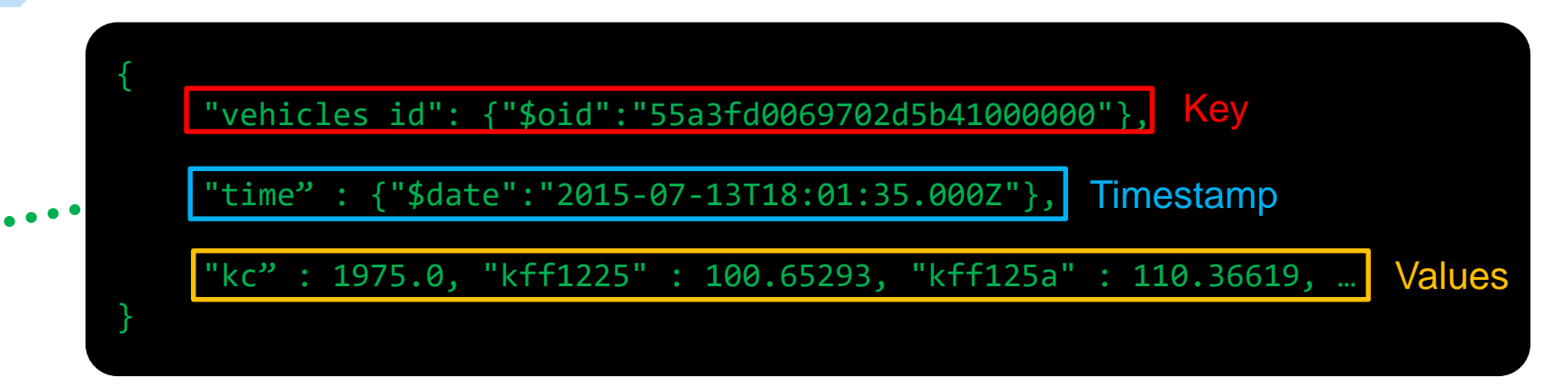

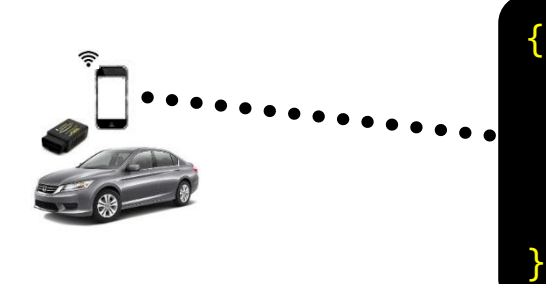

**数据访问和探索**

**1**

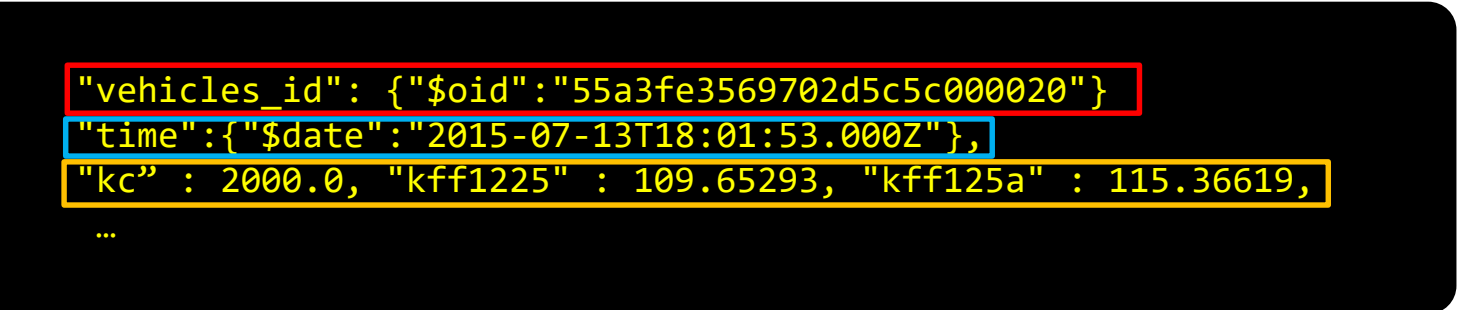

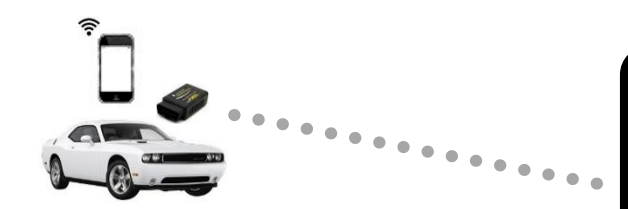

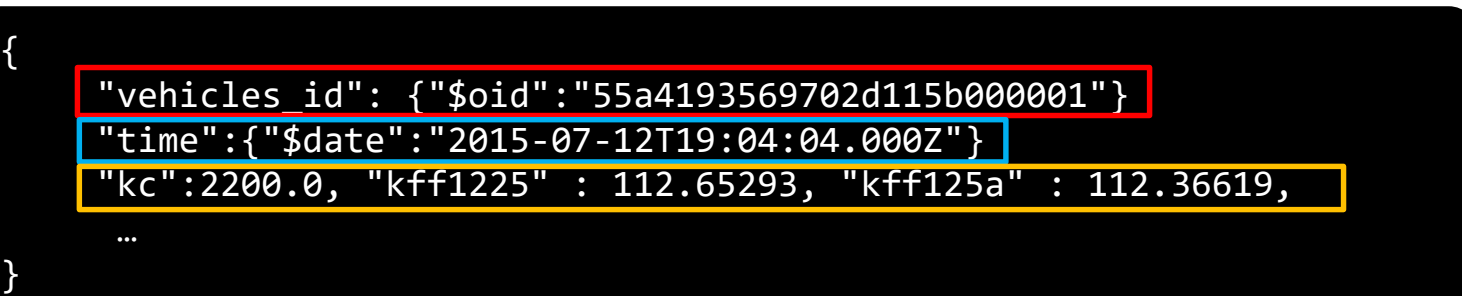

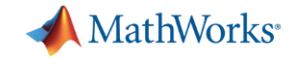

✓ **JSON 译码**

✓ **创建 Timetable**

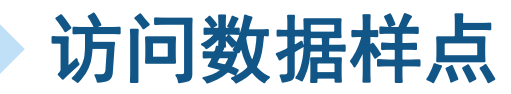

### **原始数据**

**1**

**数据访问和探索**

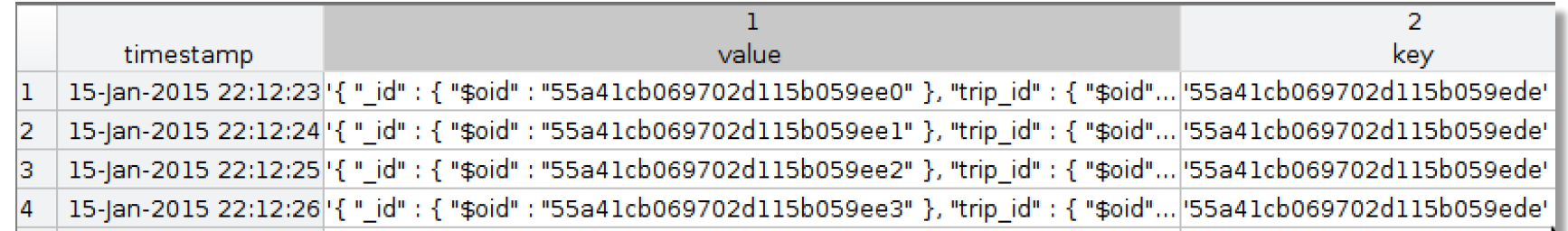

#### **Timetable**

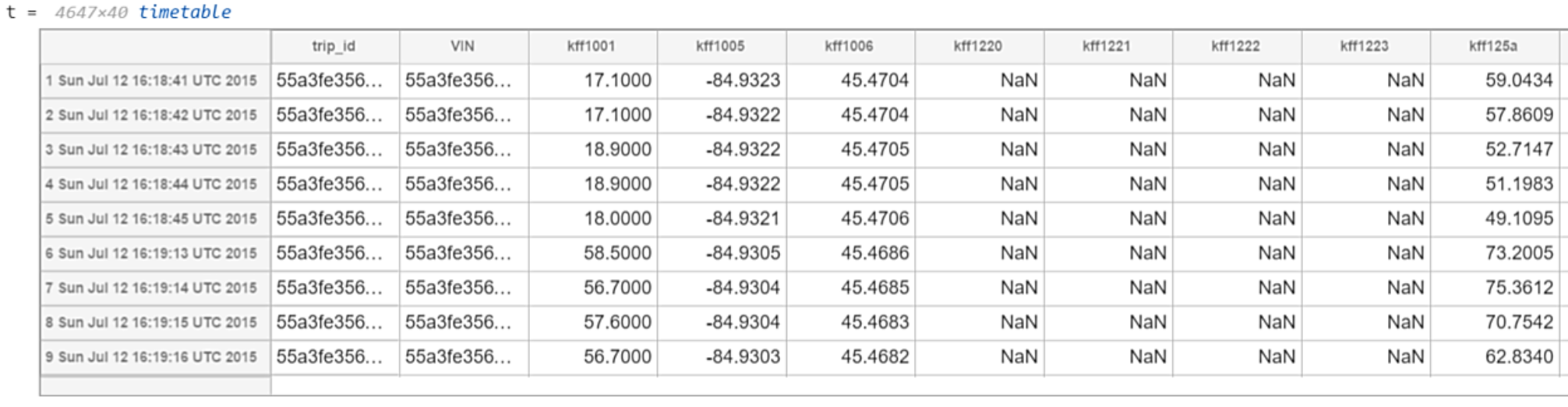

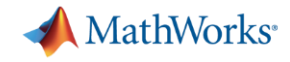

**数据预处理**

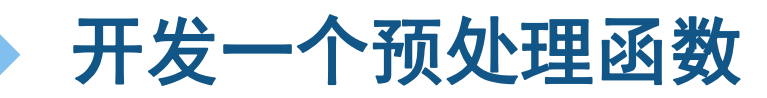

#### **Timetable**

**2**

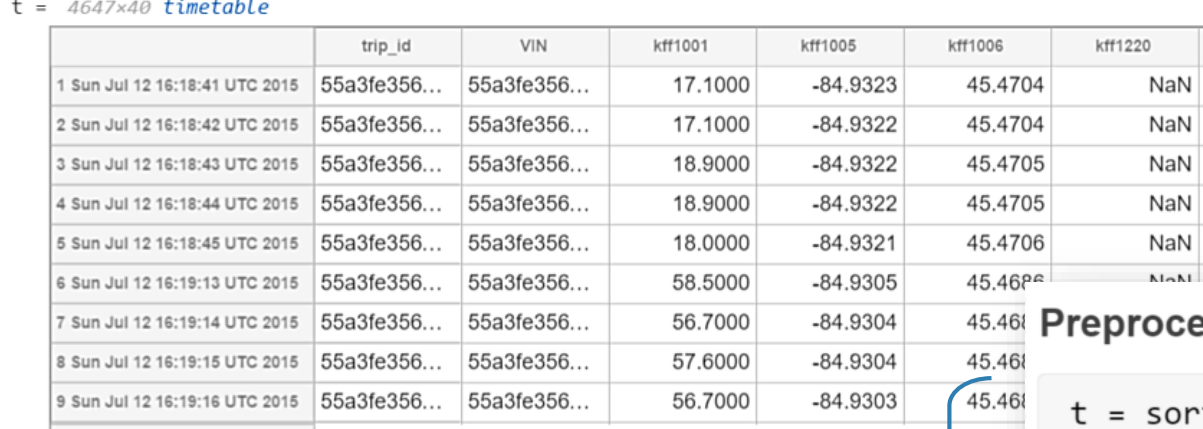

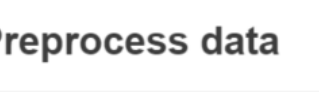

kff1221

NaN

NaN

NaN

NaN

NaN

MoN

```
sortrows(t);
```
 $t =$  rmmissing( $t$ , 'MinNumMissing', width( $t$ )-2);

kff1222

NaN

NaN

NaN

NaN

NaN

MoN

kff1223

NaN

NaN

NaN

NaN

NaN

 $M<sub>0</sub>$ 

kff125a

59.0434

57,8609 52.7147

51.1983

49.1095

73,2005

#### Perform windowed calculations

```
t.Speed = movement(int.SpeedSPS, 3);t.D1 = [0; diff(t.SpeedGPS)];
```

```
[tmin, tmax] = bounds(t.time);tnew = tmin: seconds(10):tmax;
countsByTime = retime(t(:, 'Event'), time, @histcounts);
```
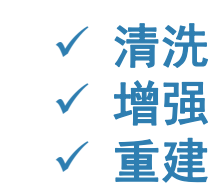

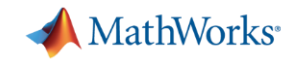

# **数据访问和探索 MATLAB 中随意访问数据 <sup>1</sup>**

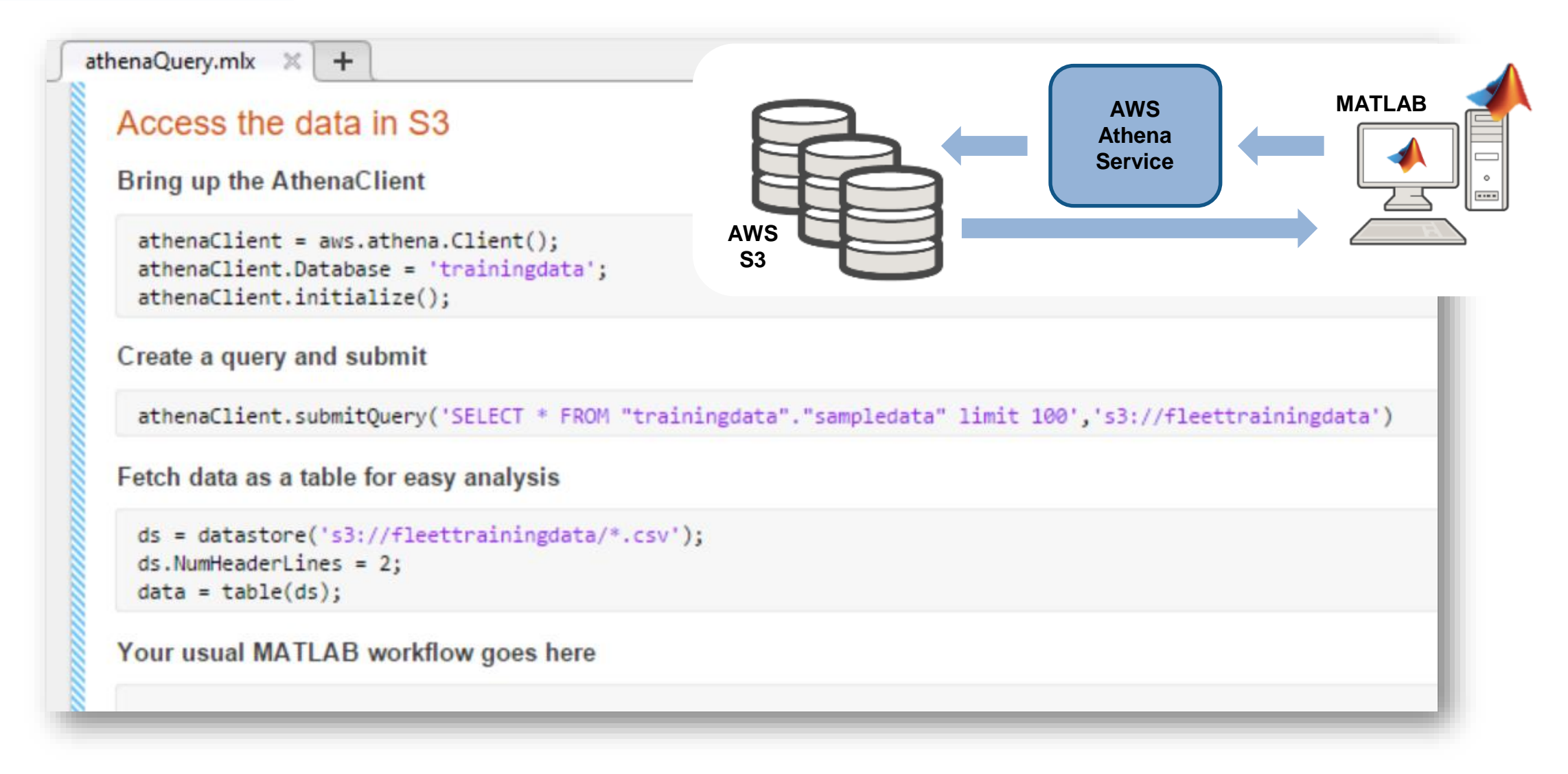

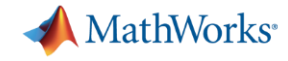

#### **开发预测模型 开发预测模型 3**

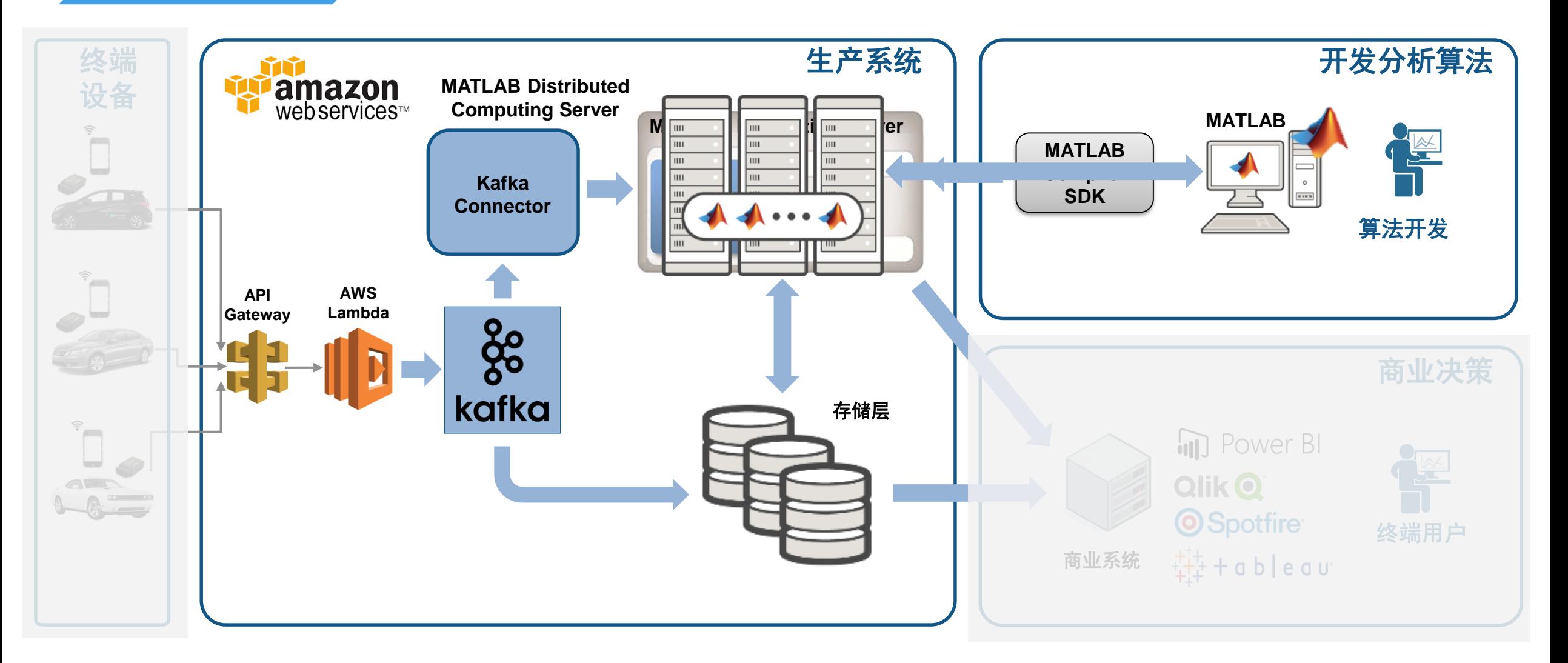

![](_page_12_Picture_0.jpeg)

### **开发预测模型 MATLAB 开发预测模型**

![](_page_12_Picture_120.jpeg)

**标记事件**

![](_page_12_Figure_5.jpeg)

Evaluating tall expression using the Spark Cluster - Pass 1 of 2: Completed in 11 sec - Pass 2 of 2: Completed in 2.3333 min Evaluation completed in 2.6167 min

#### Scale up

 $tt = tall(data);$  % test tall array  $model = TreeBagger(50, tt, 'Event');$ 

Scale to out of memory data

- $tt = tall(ds);$ tt = preprocessData(tt);  $model = TreeBagger(50, tt, 'Event');$
- save machineLearningModel model

![](_page_12_Figure_12.jpeg)

![](_page_12_Picture_13.jpeg)

#### MATLAB EXPO 2018

**扩展**

![](_page_13_Picture_0.jpeg)

**开发预测模型**

**3**

### **在 MATLAB 中开发预测模型**

![](_page_13_Picture_24.jpeg)

![](_page_14_Picture_0.jpeg)

生产系统集成分析算法

![](_page_14_Figure_3.jpeg)

![](_page_15_Picture_0.jpeg)

### **流处理快速入门 生产系统集成**

**4**

▪ **批处理:应用计算于过去采集的有限大小的历史数据集**

![](_page_15_Figure_3.jpeg)

▪ **流处理:应用计算于连续产生的无限数据集**

![](_page_15_Figure_5.jpeg)

![](_page_16_Picture_0.jpeg)

![](_page_16_Picture_1.jpeg)

![](_page_16_Figure_2.jpeg)

![](_page_17_Picture_0.jpeg)

# **生产系统集成 流数据被视为无限的时间表 <sup>4</sup>**

![](_page_17_Picture_415.jpeg)

![](_page_18_Picture_0.jpeg)

![](_page_18_Figure_1.jpeg)

**平台**

![](_page_19_Picture_0.jpeg)

![](_page_19_Picture_1.jpeg)

### **MATLAB Production Server:MATLAB 代码发 布成 API 的应用服务器**

![](_page_19_Figure_3.jpeg)

![](_page_20_Picture_0.jpeg)

## **连接 MATLAB Production Server 到 Kafka**

- Kafka **客户端把数据发送给部署在服务器中 的函数**
- **可以把一批消息配置成** MATLAB **时间表传 递**
- **·** 每个消费者进程把一个主题送给指定的 MATLAB **函数**
- **从一个简单的配置程序驱动** – **除了** MATLAB **无需其他编程**

![](_page_20_Figure_6.jpeg)

**生产系统集成**

**4**

![](_page_21_Picture_0.jpeg)

### **开发和部署流处理函数**

![](_page_21_Figure_2.jpeg)

#### MATLAB EXPO 2018

**生产系统集成**

**4**

![](_page_22_Picture_0.jpeg)

### **生产系统部署 在 MATLAB 中开发流处理函数**

![](_page_22_Figure_3.jpeg)

![](_page_23_Picture_0.jpeg)

### **生产系统部署 在 MATLAB 中开发流处理函数**

#### calculateScores.mlx  $\times$  +

### Develop a Streaming Function

function new\_state = calculateScores(car\_id, current\_data

Preprocess and perform calculations

current\_data = preprocessData(current\_data);

**Predict driving events** 

```
current_data = predictEvents(current_data);
```
Count events for each ten second window

countsByTime = countEvents(current\_data);

Write discrete data to mongodb

updateResultsStore(car\_id,countsByTime,resultsStore);

Update new state

new\_state = updateState(countsByTime,old\_state);

end

function current data = preprocessData(current data) % Preprocess and perform calculations

% Remove records with all missing data current data = rmmissing(current data, 'MinNumMissing', width(current data)-1);

% Smooth and calculate approximate gradients current\_data.Speed = movmedian(current\_data.kff1001,5); current data.D1 = [0;diff(current data.kff1001)]; current data.D2 =  $[0;0;diff(current data.kff1001,2)];$ 

### **应用预处理算法**

![](_page_24_Picture_0.jpeg)

## **生产系统部署 在 MATLAB 中开发流处理函数**

![](_page_24_Picture_29.jpeg)

![](_page_25_Picture_0.jpeg)

### **生产系统部署 在 MATLAB 中开发流处理函数**

![](_page_25_Picture_40.jpeg)

![](_page_26_Picture_0.jpeg)

**在 MATLAB 中调试流处理函数 生产系统集成**

![](_page_26_Figure_2.jpeg)

**4**

![](_page_27_Picture_0.jpeg)

### **生产系统集成 在 MATLAB 中调试流处理函数**

![](_page_27_Figure_3.jpeg)

![](_page_28_Picture_0.jpeg)

![](_page_28_Picture_1.jpeg)

![](_page_28_Figure_2.jpeg)

![](_page_29_Picture_0.jpeg)

### 结果可视化 **/ 完成您的应用**

![](_page_29_Figure_2.jpeg)

![](_page_30_Picture_0.jpeg)

## **结果可视化 协同企业 BI 工具的扩展分析**

**5**

![](_page_30_Figure_2.jpeg)

![](_page_31_Picture_0.jpeg)

**要点回顾**

- ➢ MATLAB **直接连接到您的数据之中,方便快速设计和验证算法**
- ➢ MATLAB **语言和** apps **支持快速设计迭代**
- ➢ MATLAB **产品服务器可以轻松将算法与企业生产系统集成**
- ➢ **您的时间将聚焦于数据理解和算法设计**

![](_page_32_Picture_0.jpeg)

### **学习资源和快速起步**

- [Data Analytics with MATLAB](https://www.mathworks.com/solutions/data-analytics.html?s_tid=srchtitle)
- **[MATLAB Production Server](https://www.mathworks.com/products/matlab-production-server.html)**
- **[MATLAB Compiler SDK](https://www.mathworks.com/products/matlab-compiler-sdk.html)**
- **Example 2 [Statistics and Machine Learning Toolbox](https://www.mathworks.com/products/statistics.html)**
- [Database Toolbox](https://www.mathworks.com/products/database.html)
- [Mapping Toolbox](https://www.mathworks.com/products/mapping.html)
- **[MATLAB with TIBCO Spotfire](https://www.mathworks.com/products/reference-architectures/tibco-spotfire.html)**
- **[MATLAB with Tableau](https://www.tableau.com/about/blog/2017/8/put-your-matlab-models-and-algorithms-work-tableau-74016)**
- [MATLAB with MongoDB](https://www.mathworks.com/help/database/ug/import-and-analyze-data-from-mongodb.html)

![](_page_32_Figure_11.jpeg)

use with Spotfire applications

MATLAB Production Server™ Interface for TIBCO<sup>®</sup> Spotfire® Software is a Spotfire extension that provides a link to a robust and scalable MATLAB® analytics engine. This extension supports advanced analytics processing for multiple concurrent users within the Spotfire environment.

![](_page_32_Figure_14.jpeg)

![](_page_32_Figure_15.jpeg)